#### **Honeywell**

**Request Access** Sign In

# **ECTED**

What if you could transform the way fire systems are designed commissioned, monitored and maintained with one tool?

Honeywell Connected Life Safety Services (CLSS) places connectivity at the heart of fire safety, providing real-time visibility to enhance timely, accurate decision-making.

**LEARN MORE** 

Entrar en la pagina: https://www.fire.hon eywell.com/#/home

CLSS is an innovative, all-in-one cloud platform that enables systems integrators and facilities managers to deliver an enhanced fire safety service, while maximising the performance efficiencies offered by Honeywell's trusted detection and alarm systems.

By harnessing the power of data it delivers the connectivity and intelligence needed for secure, compliant and more efficient fire system management.

• Sign in

and Company of the Company of the Company of the Company of the Company of the Company of the Company of the Company of the Company of the Company of the Company of the Company of the Company of the Company of the Company

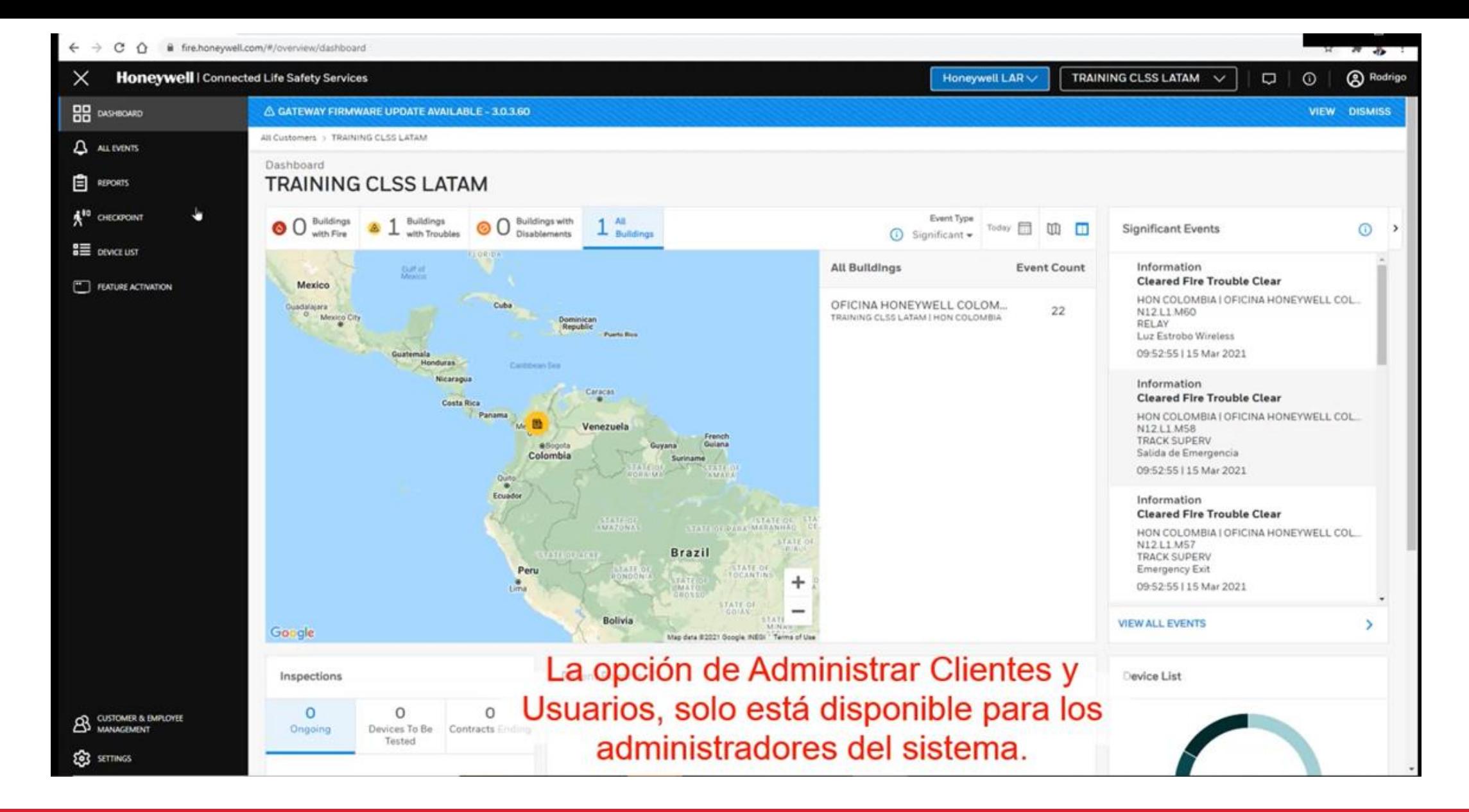

#### • Creación de Cliente

#### $\leftarrow$   $\rightarrow$  C  $\Omega$  iii fire.honeywell.com/#/customer-management/my-customers  $\equiv$ Honeywell | Connected Life Safety Services

Honeywell LAR D | 3 Rodrigo

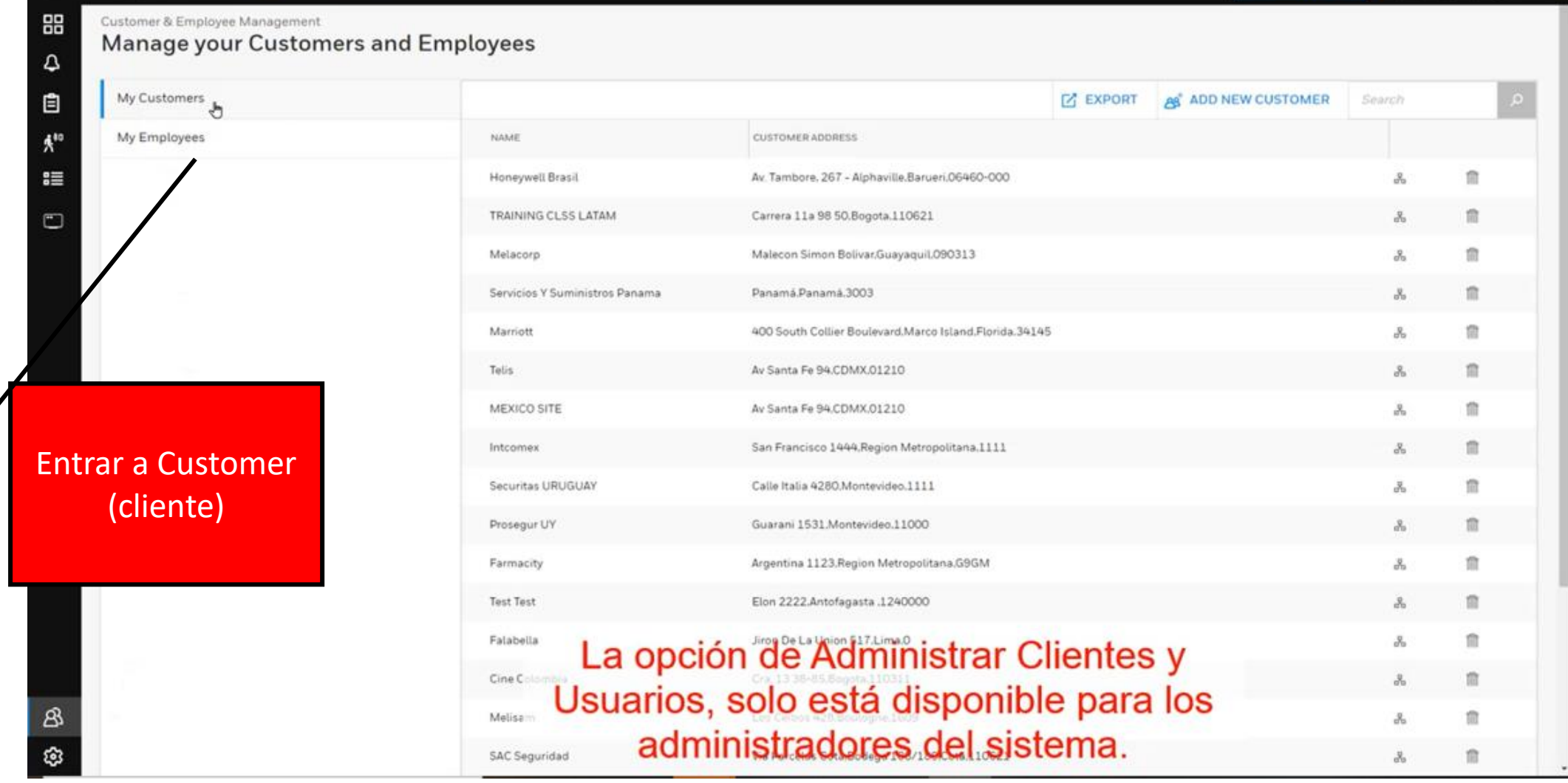

• Creación de Cliente

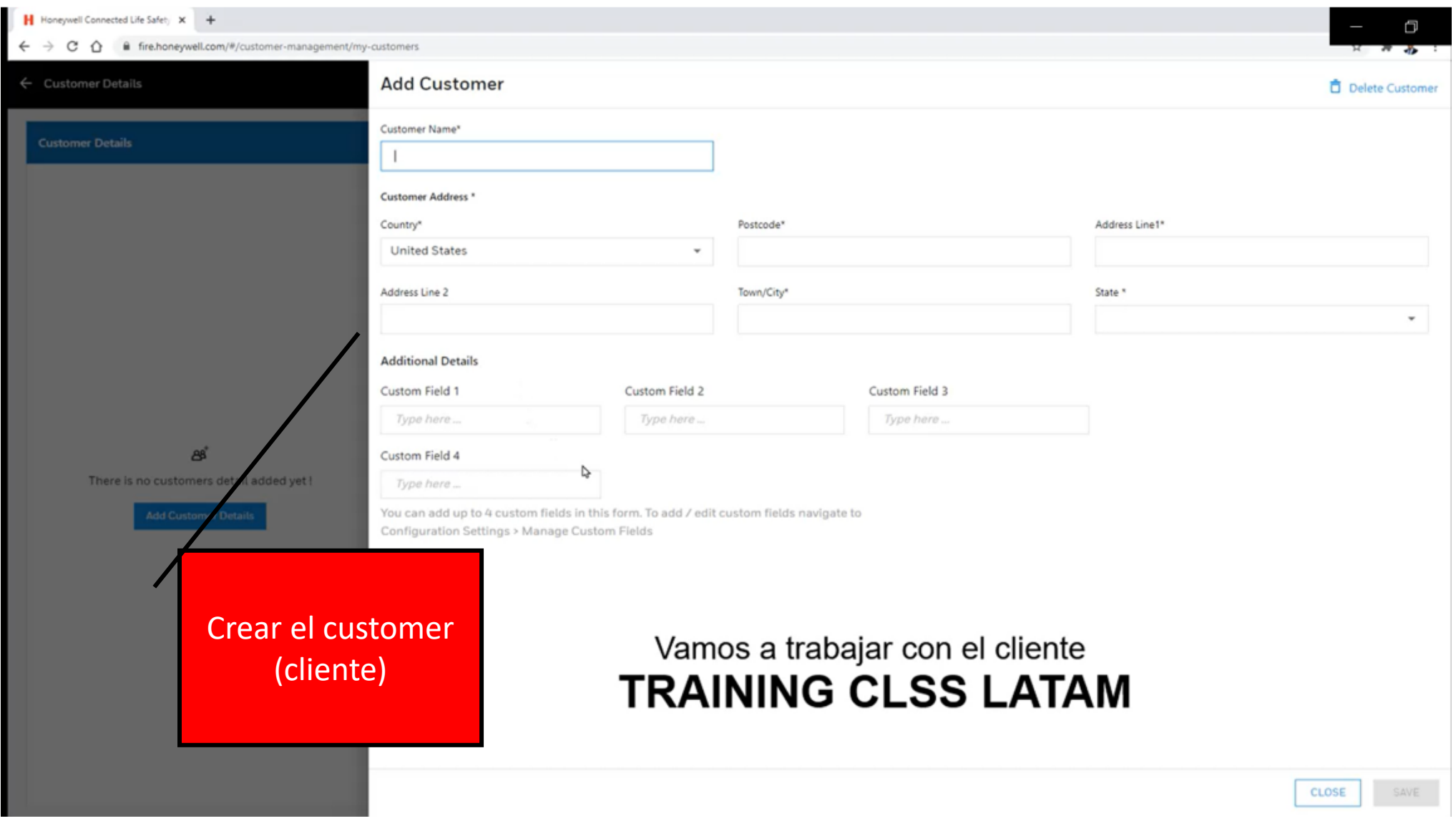

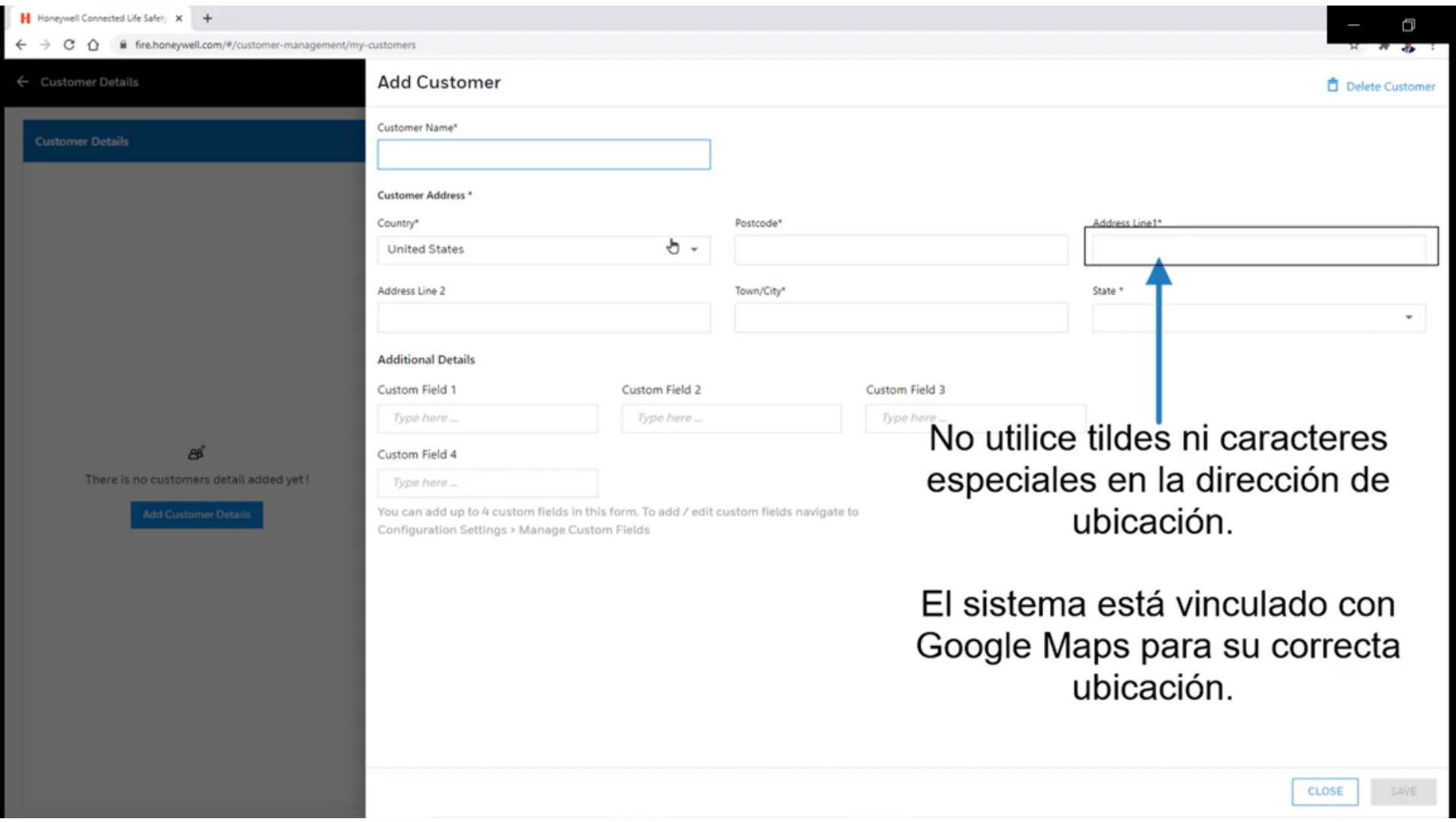

## • Creación de Cliente

## **CLSS - NOTIFIER**

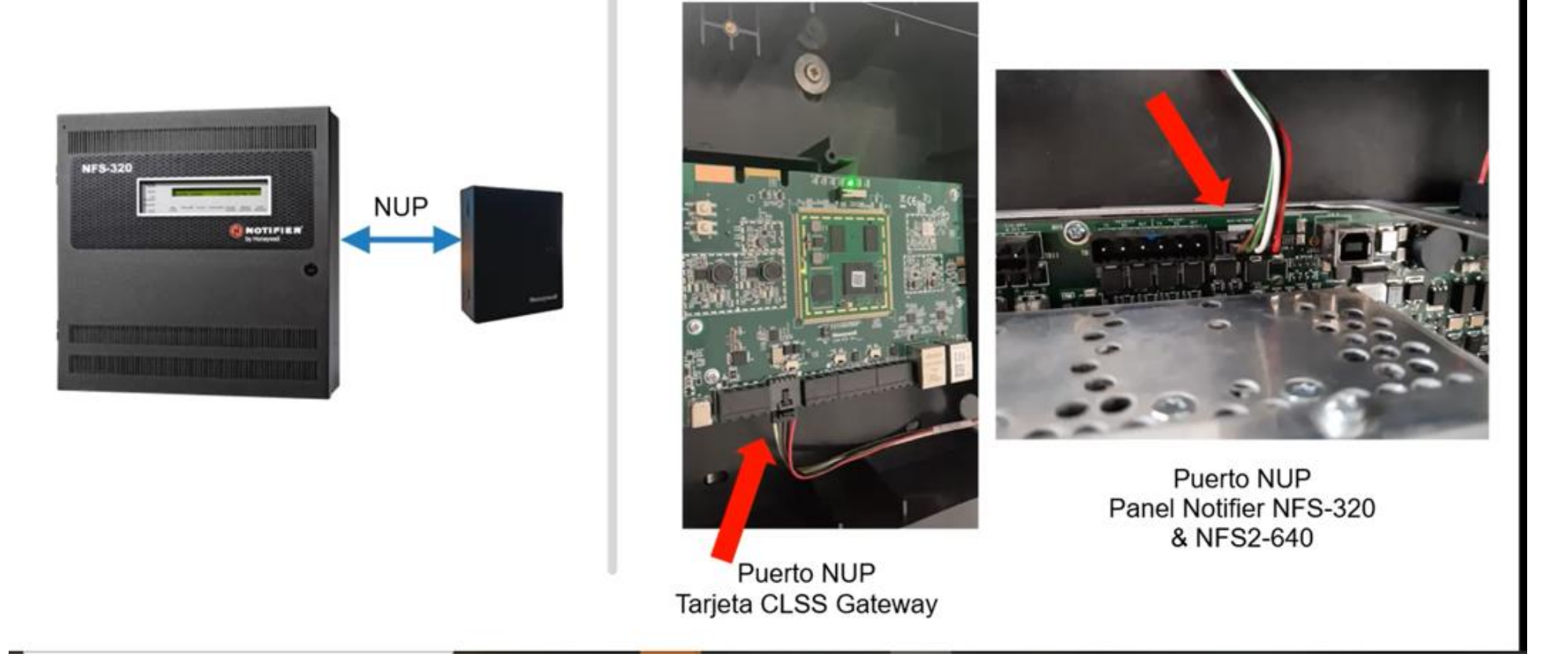

• Conexion fisica del Gateway (vista general)

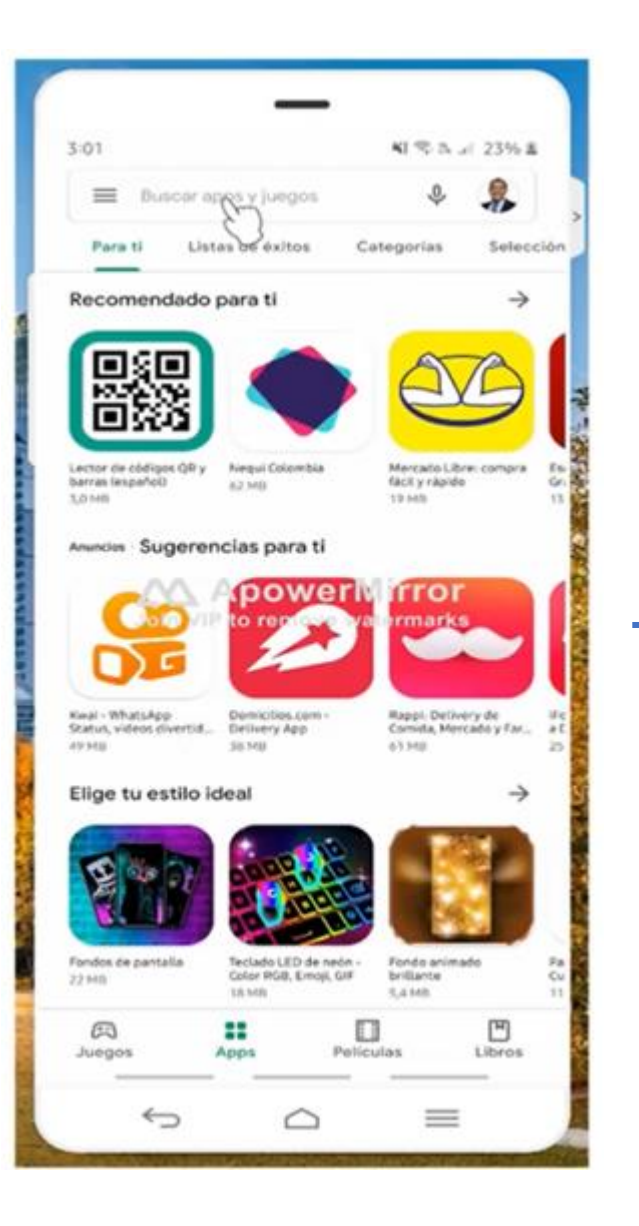

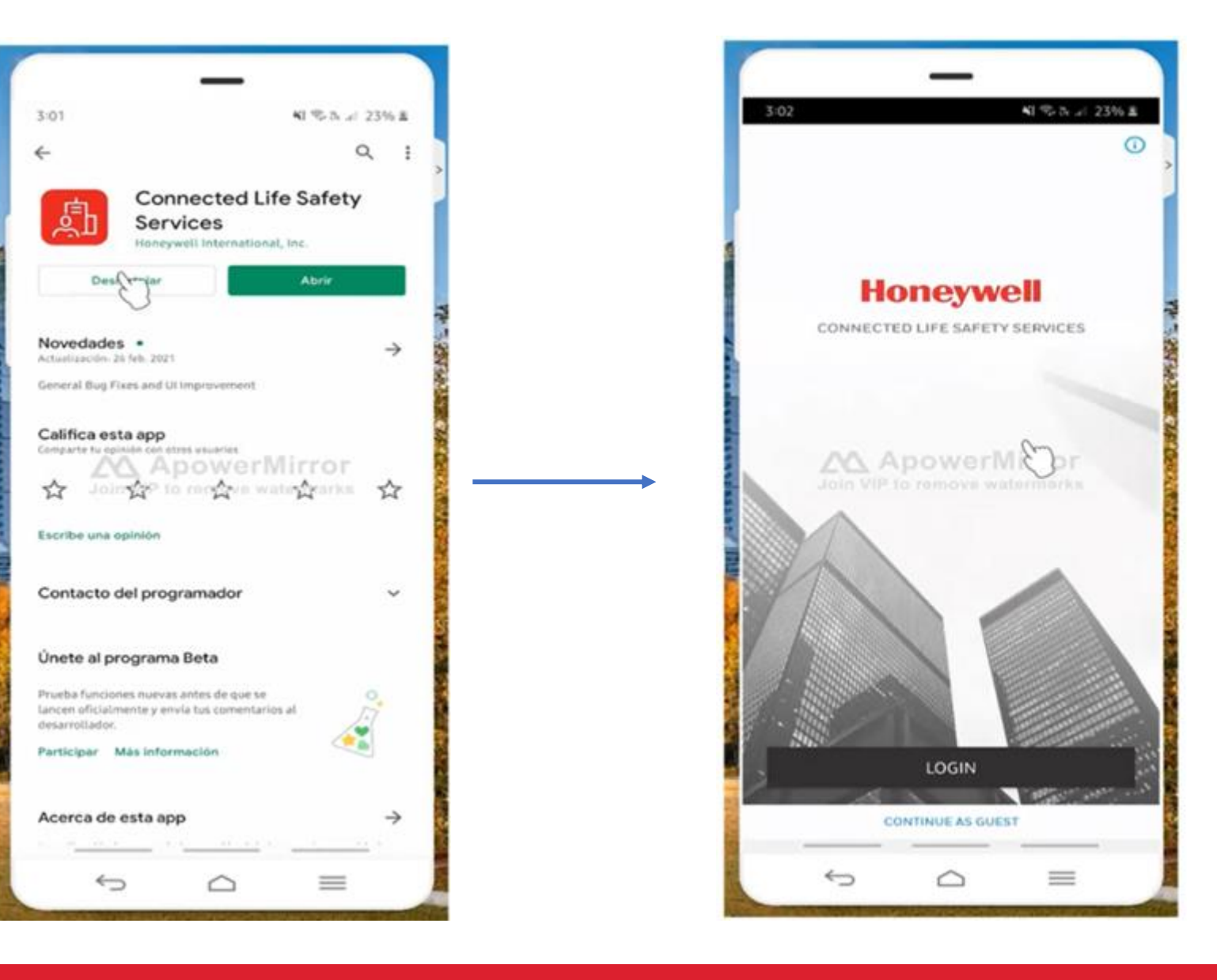

• Descarga de aplicación "Check point" de CLSS (IO´S o Android )

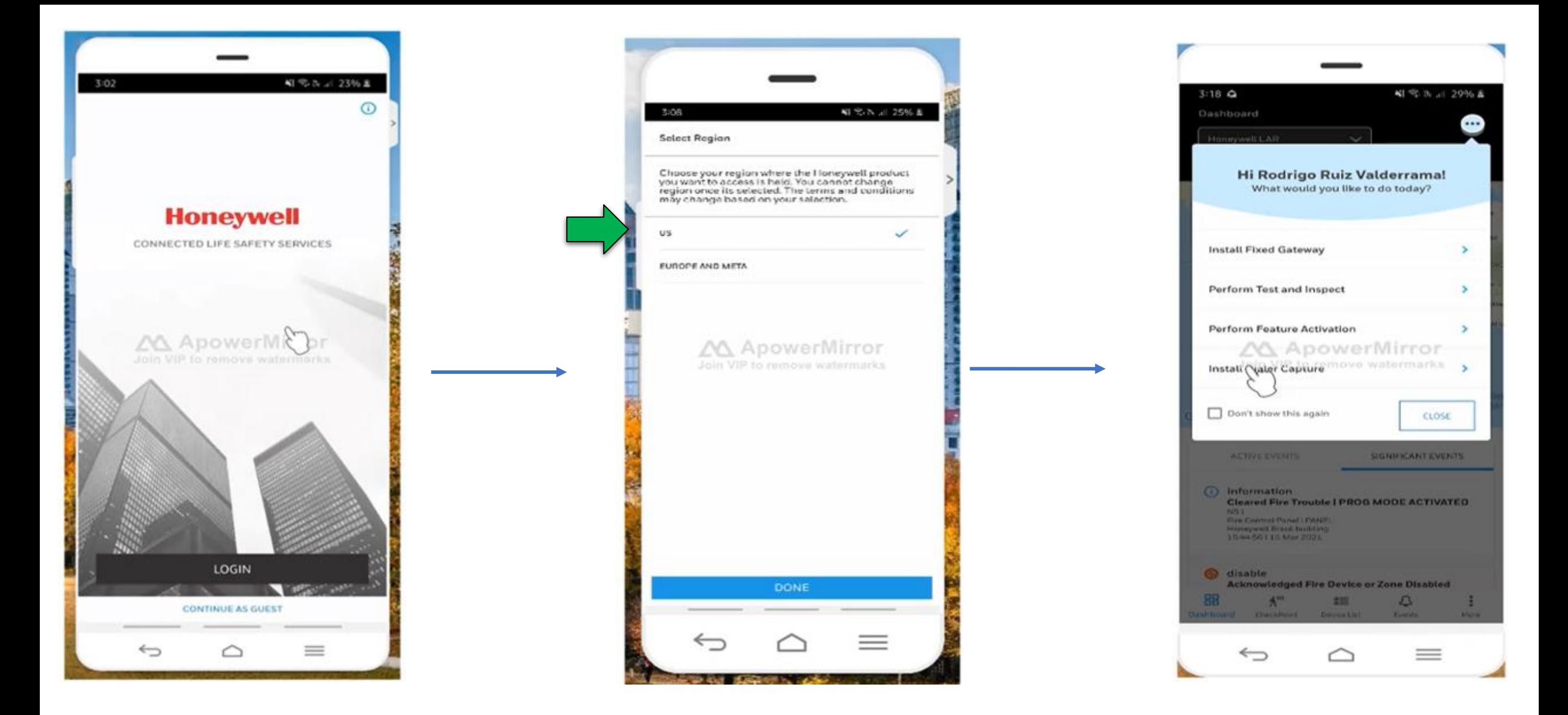

#### • Ingresando a la aplicación (use sus credenciales previamente generadas)

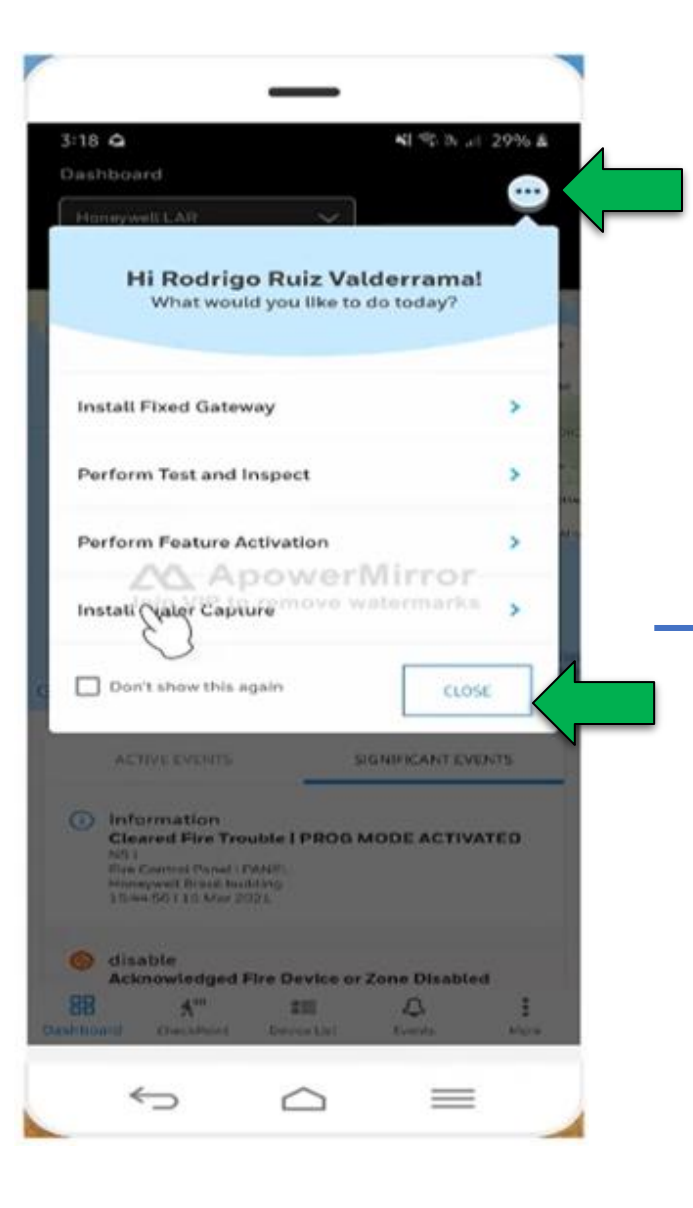

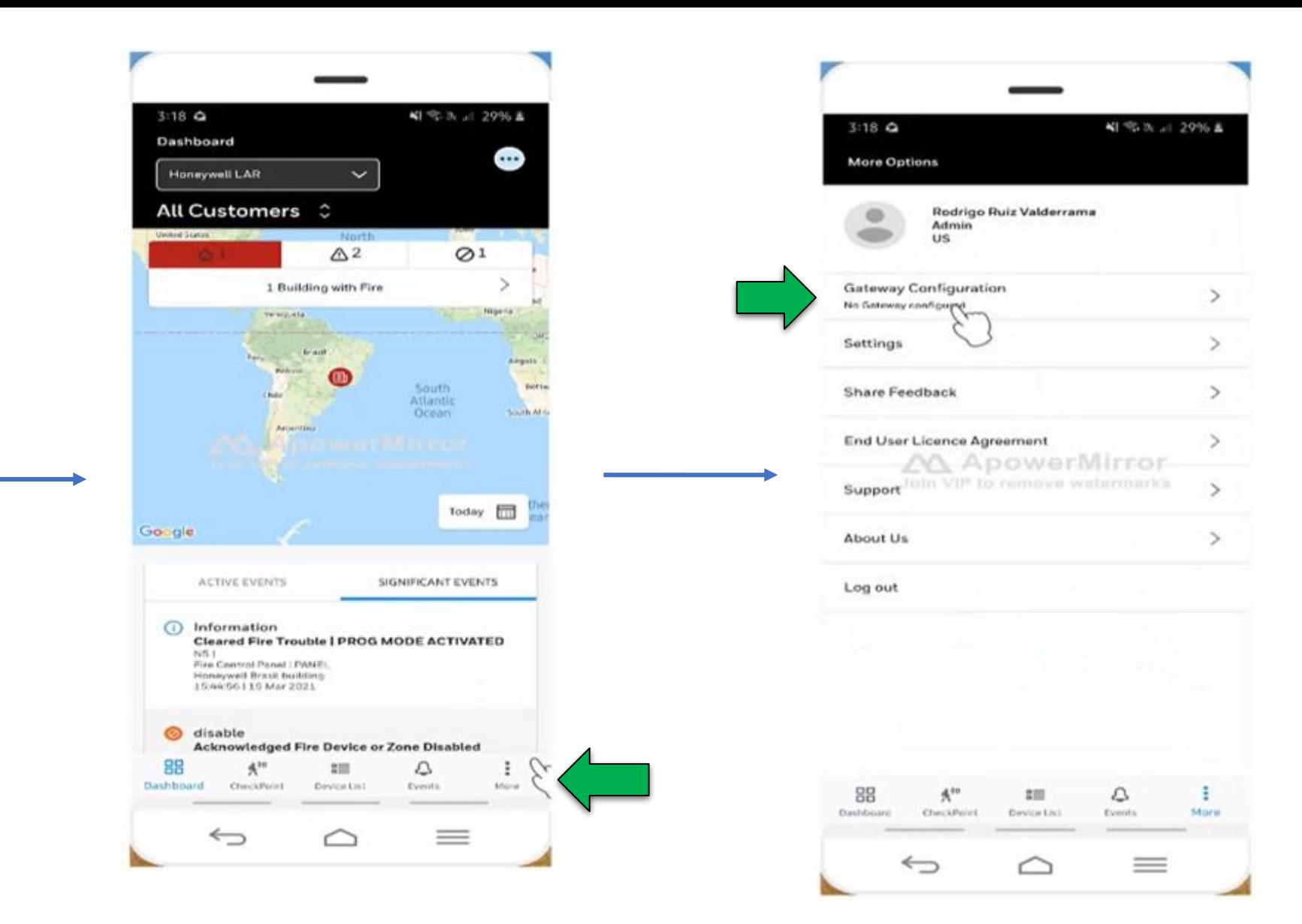

#### • Agregar un Gateway CLSS (solo con "check point" app)

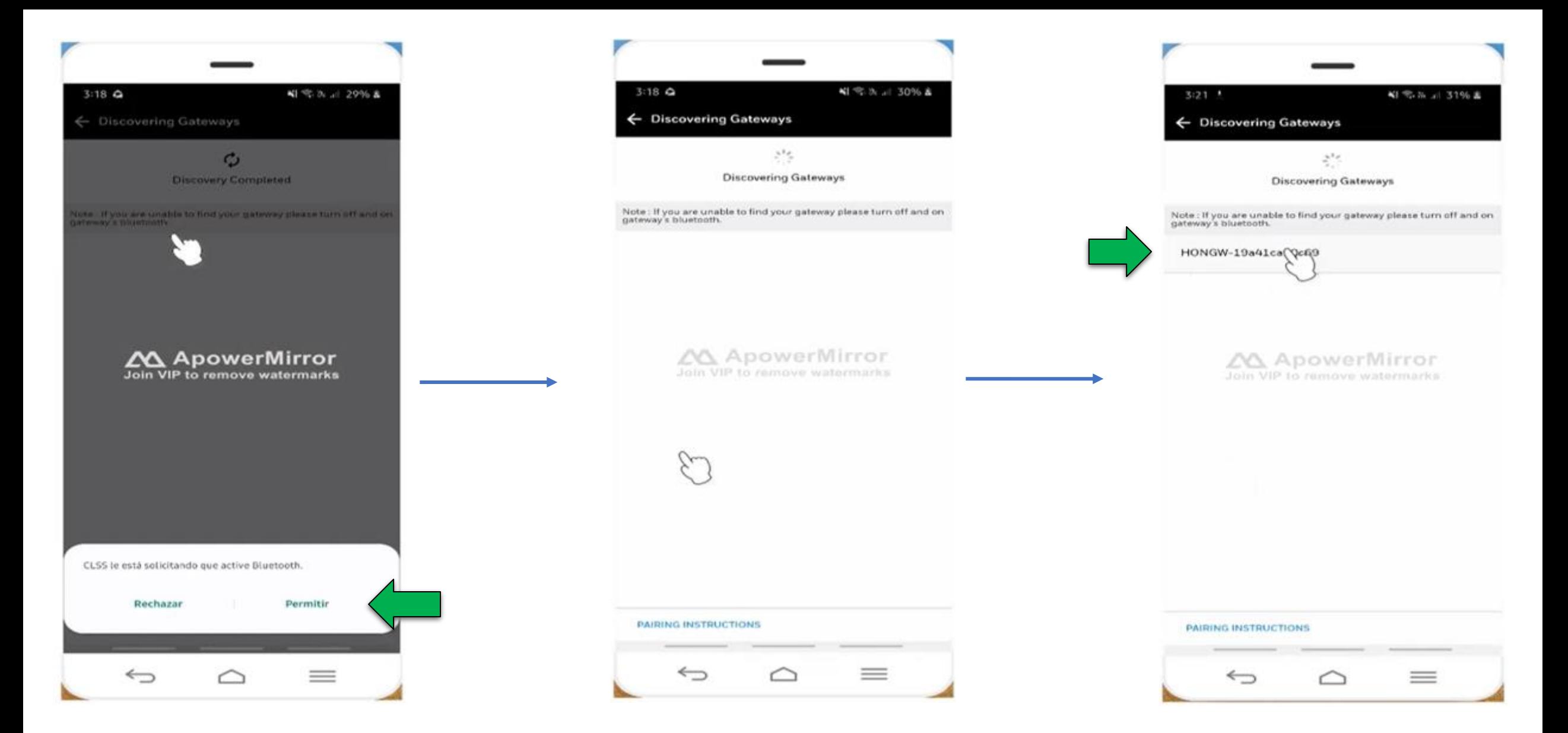

• Buscar el Gateway vía bluetooth

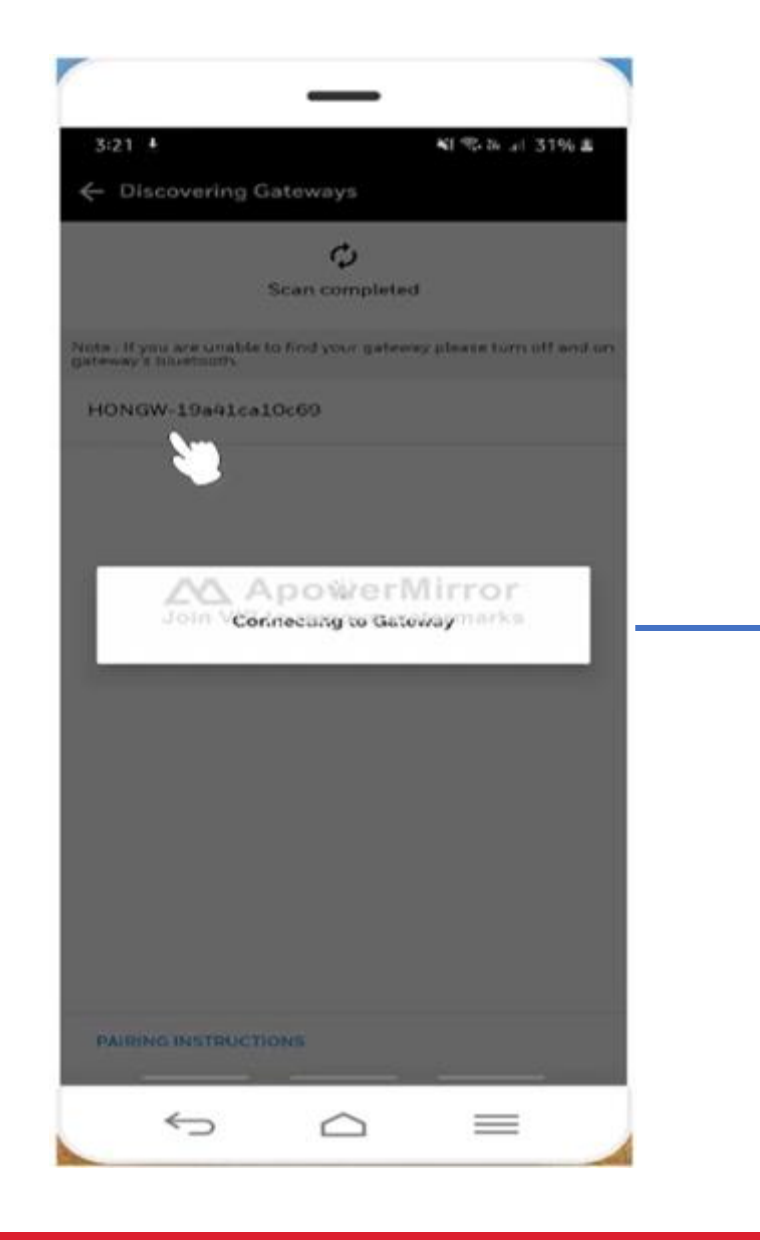

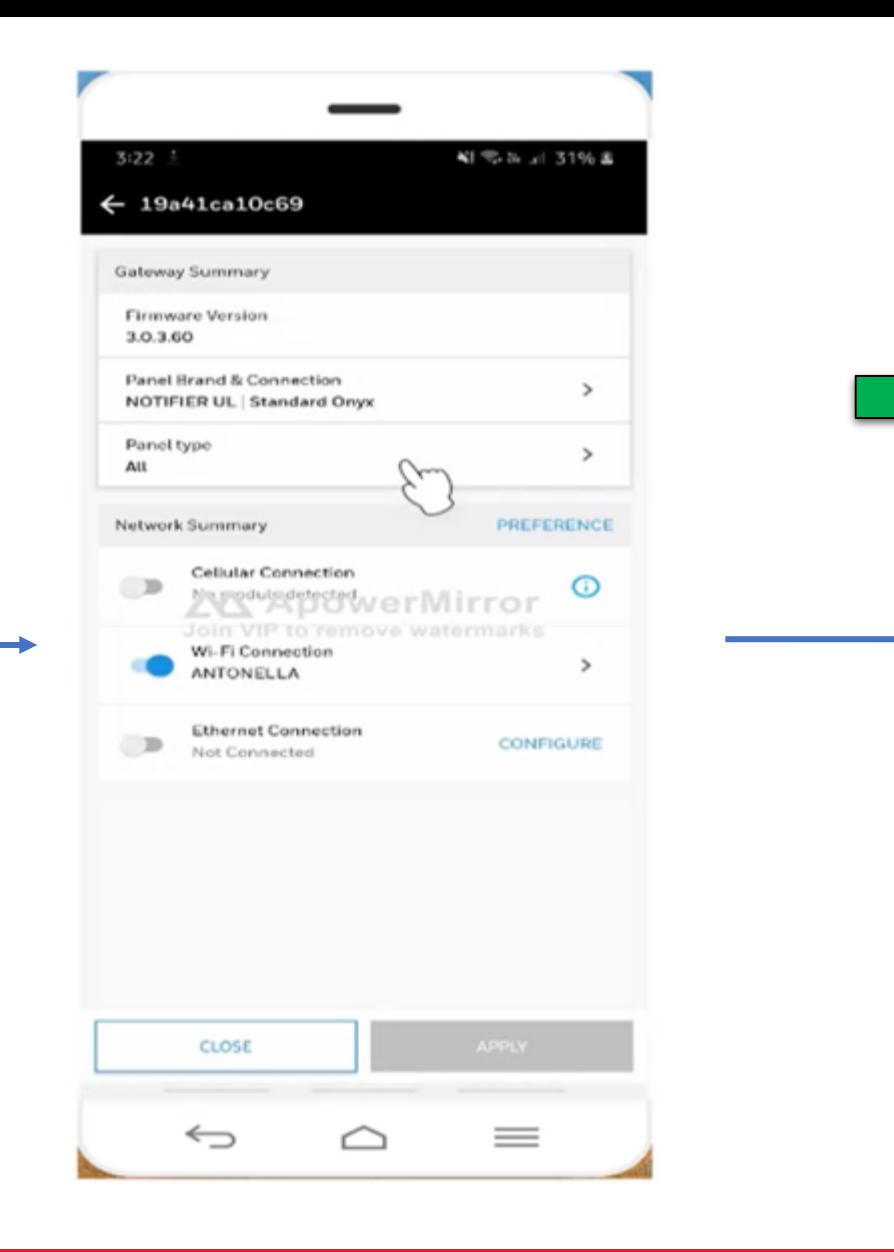

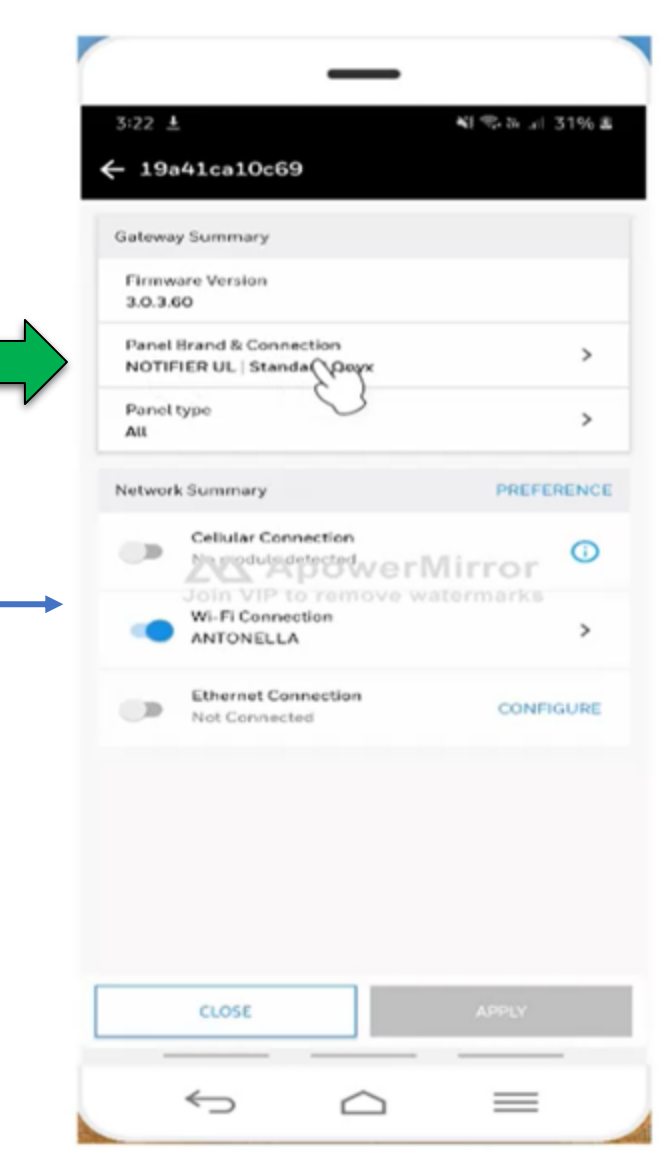

#### • Resumen informativa del Gateway y su conexión

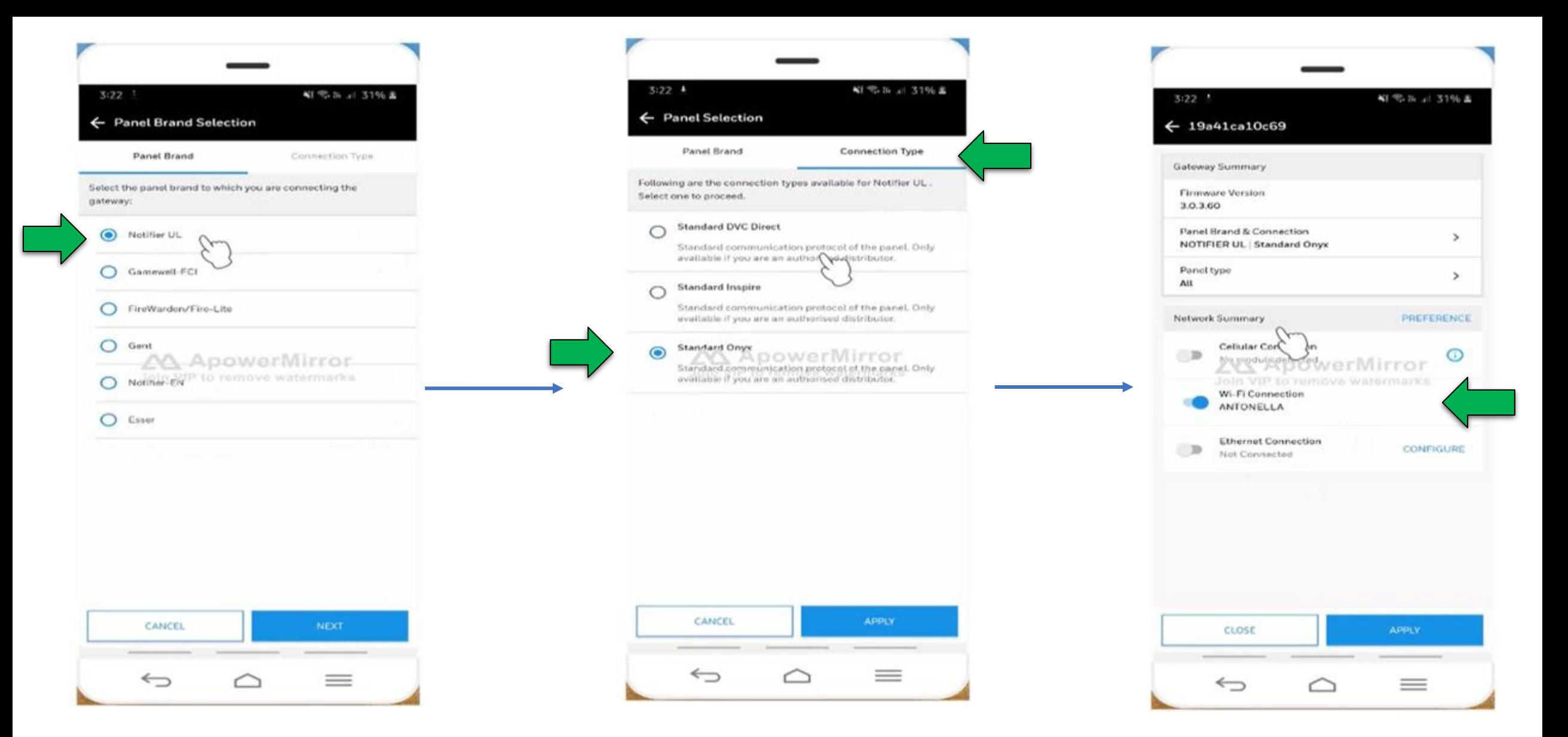

• Selección de marca y conexión del Gateway( Solo Notifier para LATAM por el momento)

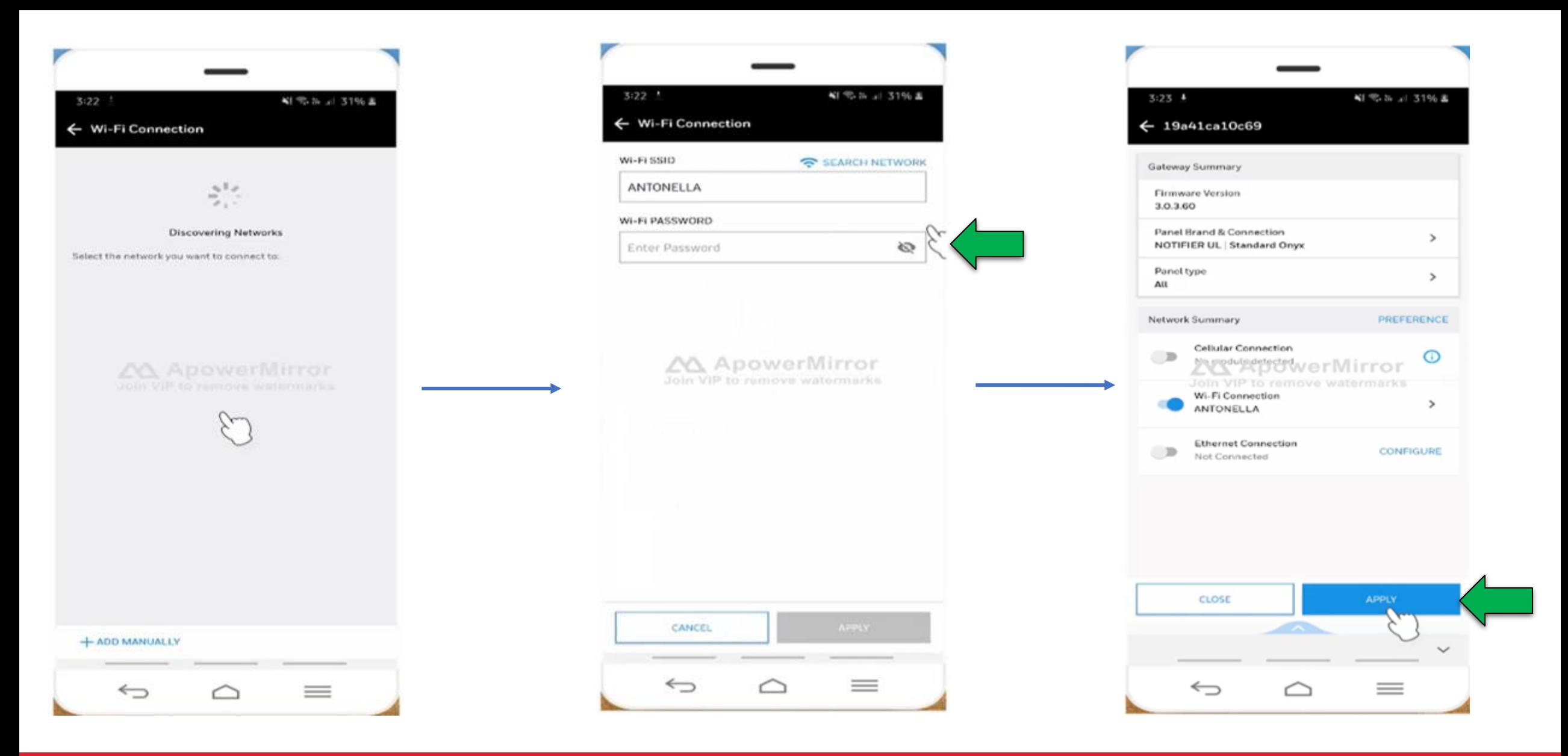

#### • Configurando conexión WIFI

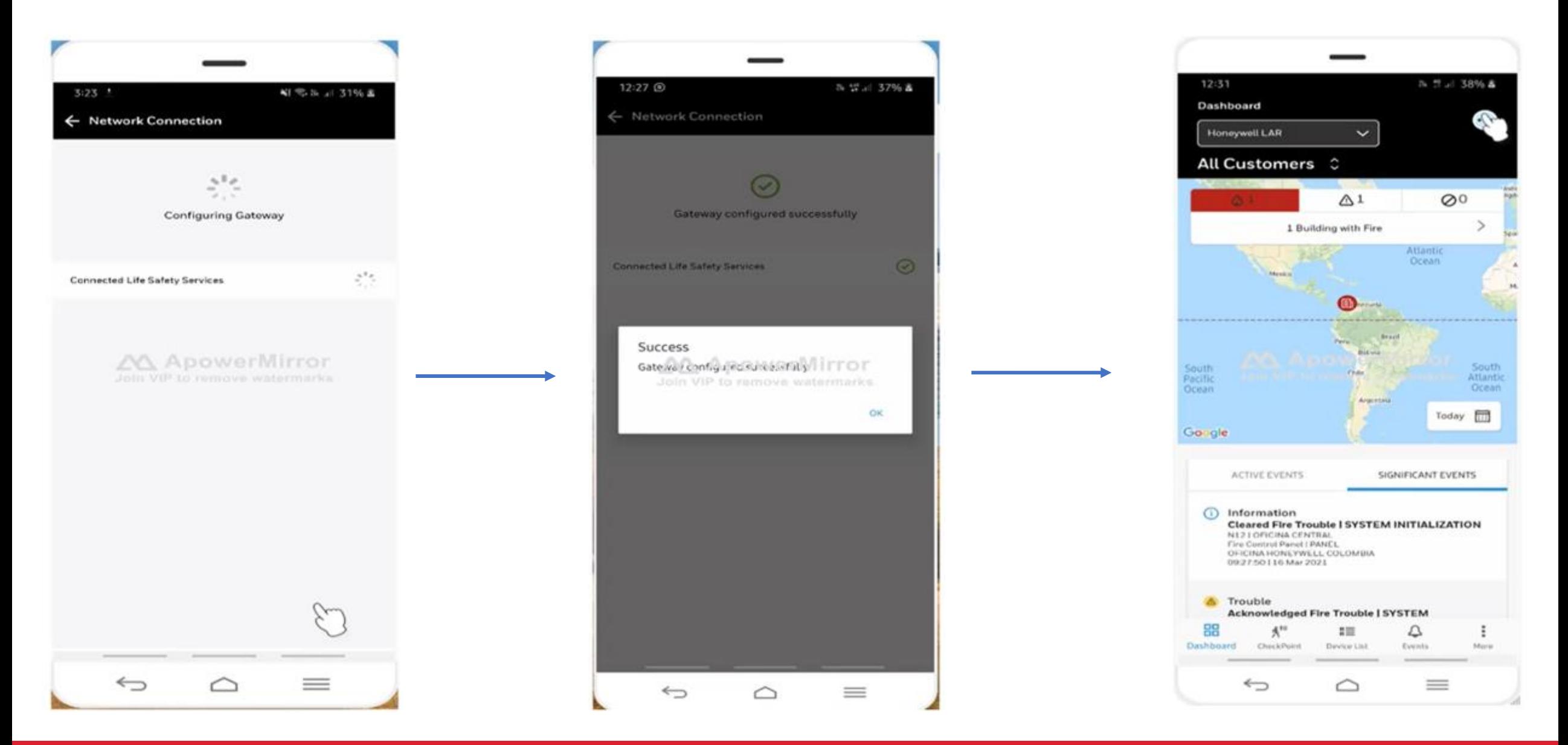

#### • Gateway conectado satisfactoriamente a la plataforma

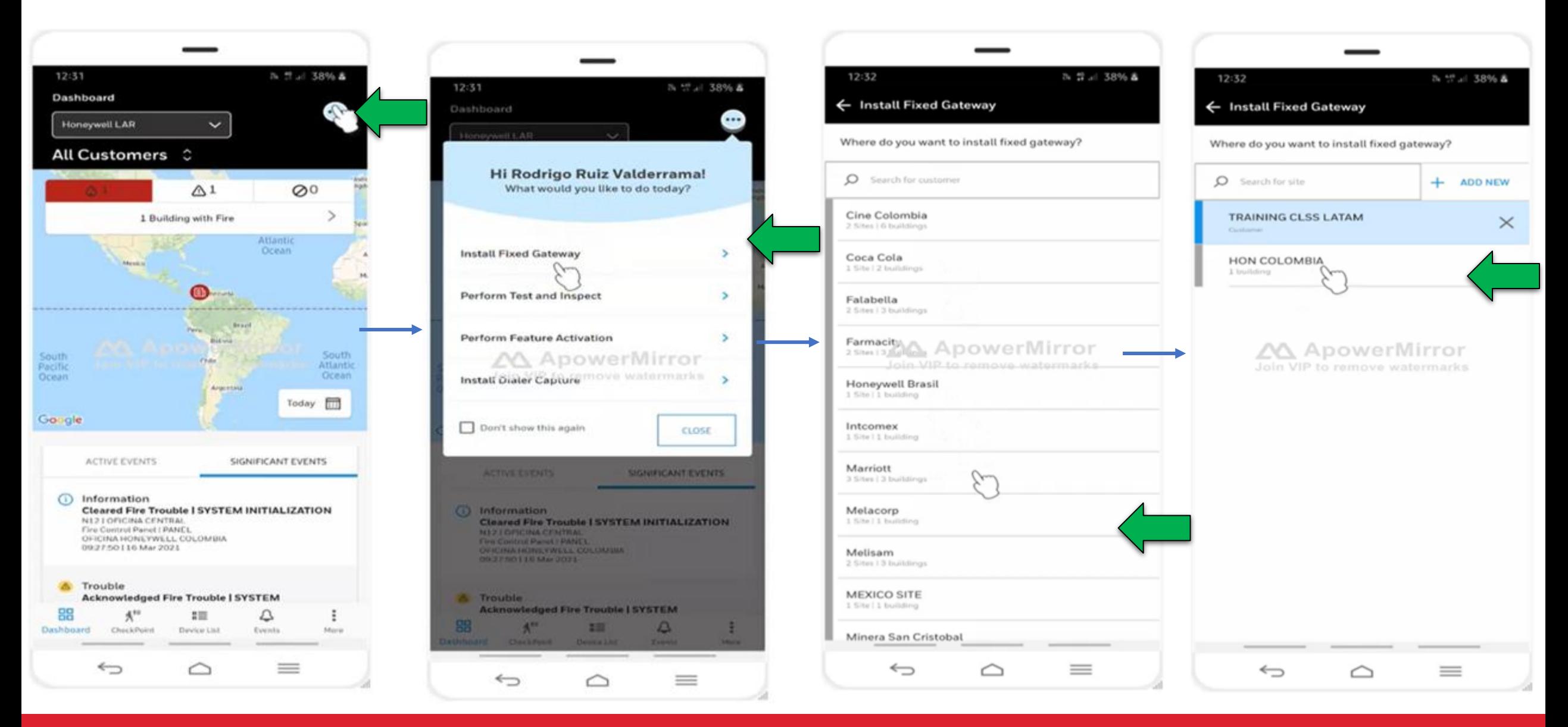

• Asignando el Gateway a un sitio / edificio especifico

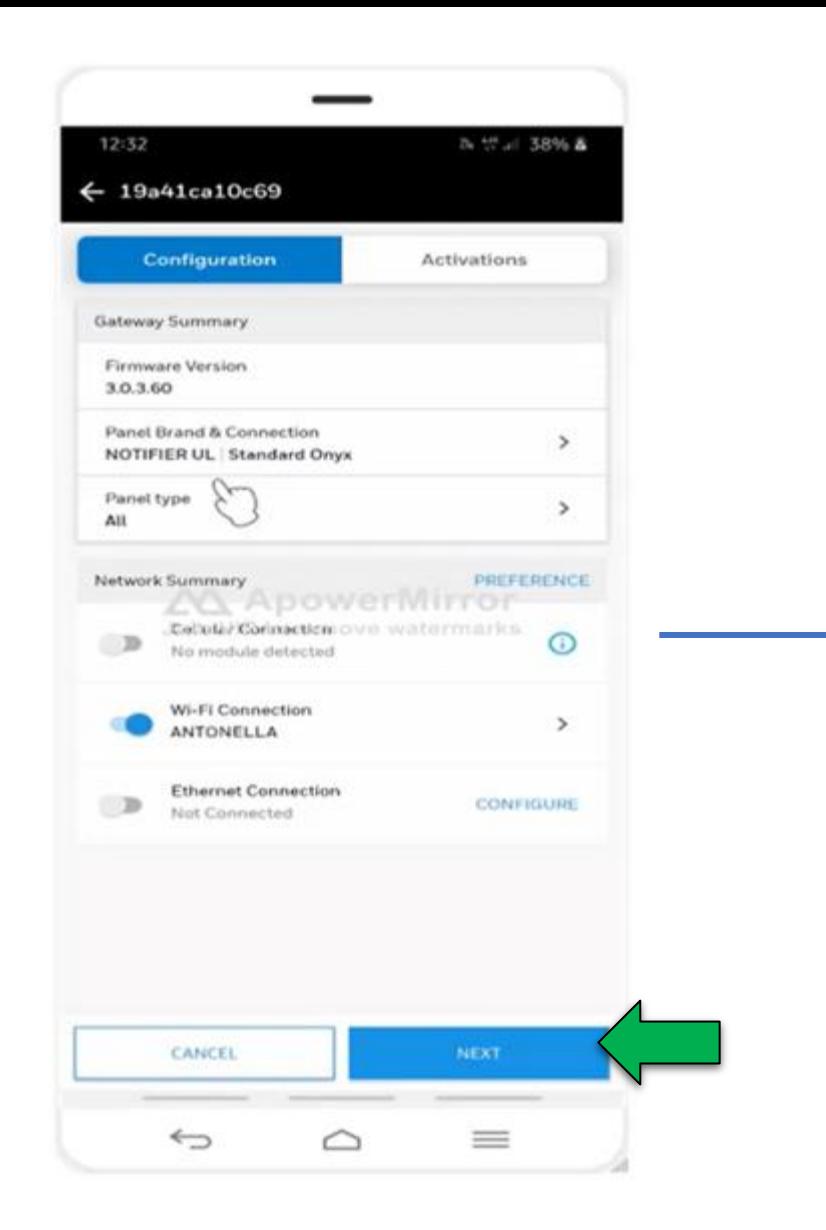

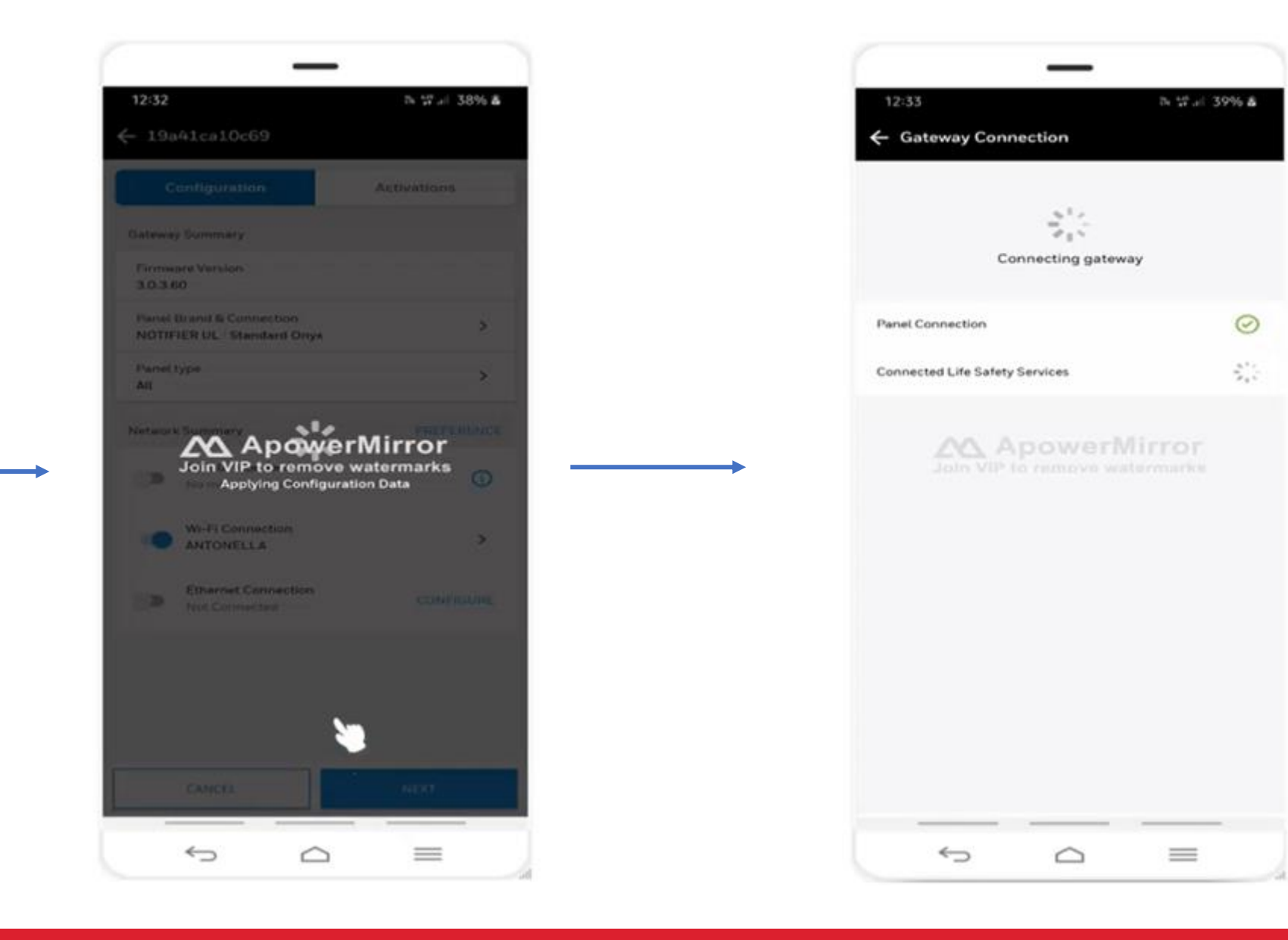

• Validacion nuevamente de conexiones de Gateway

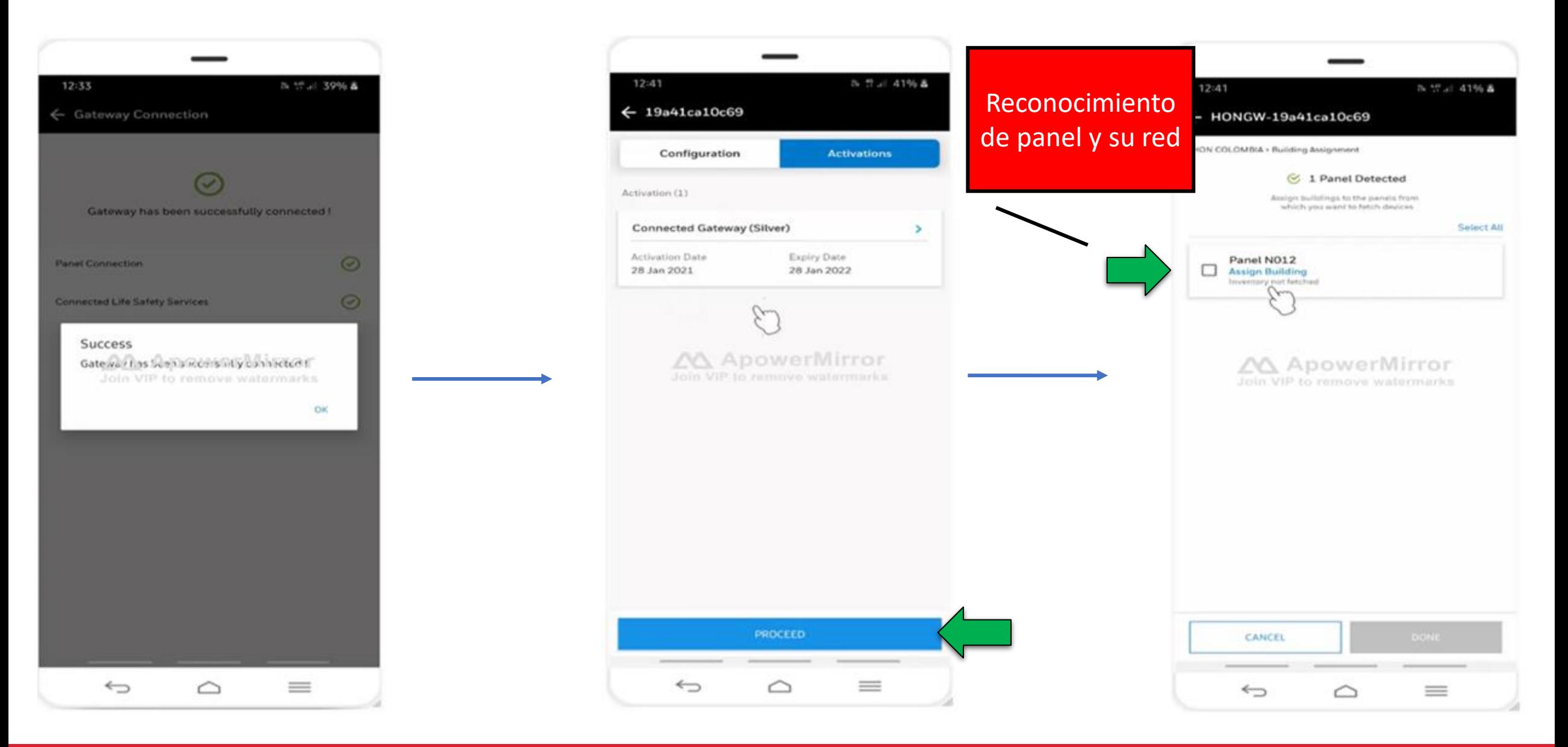

#### • Activacion de licencia anual de servicios de conexión para el Gateway (renovación anual)

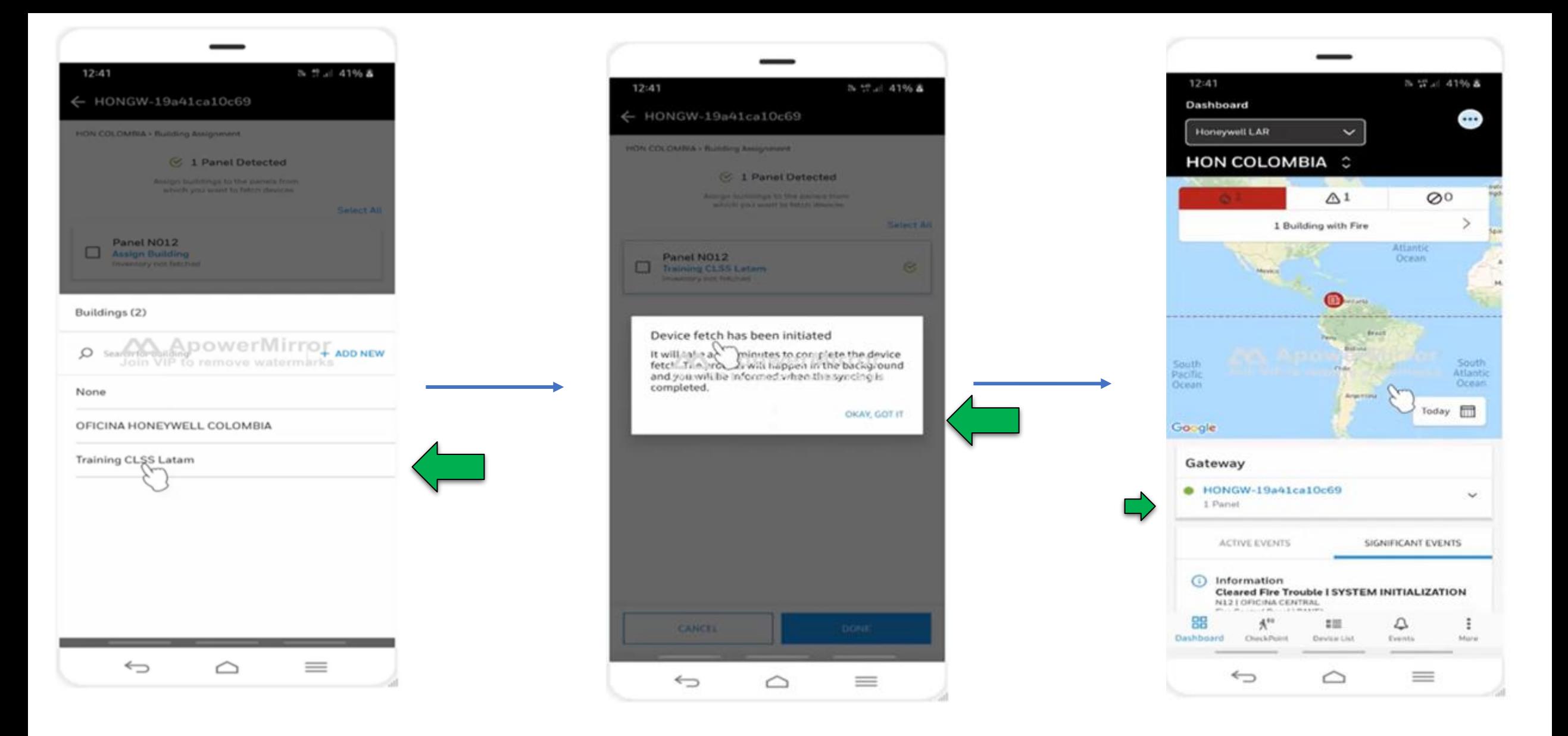

## • Selección de Panel/paneles y sus redes de periféricos

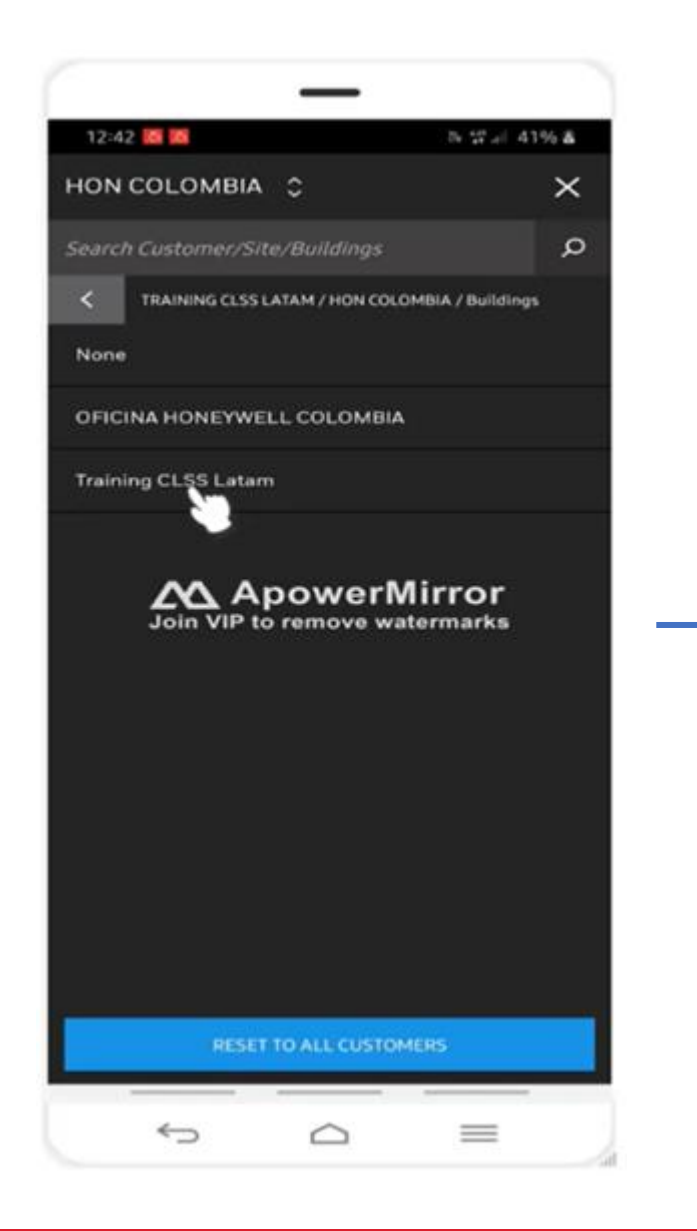

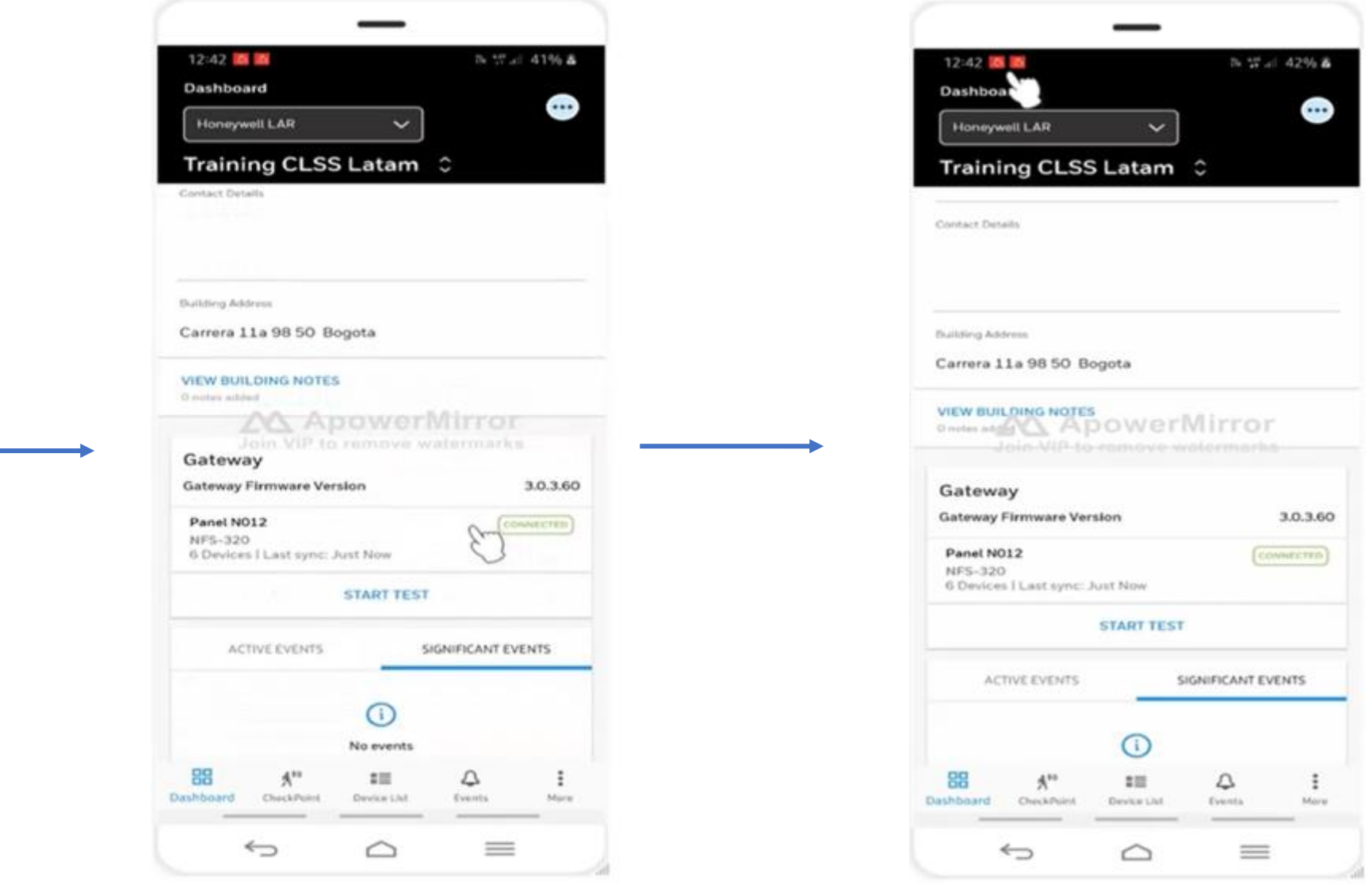

## • Gateway agregado al Sitio/edificio satisfactoriamente

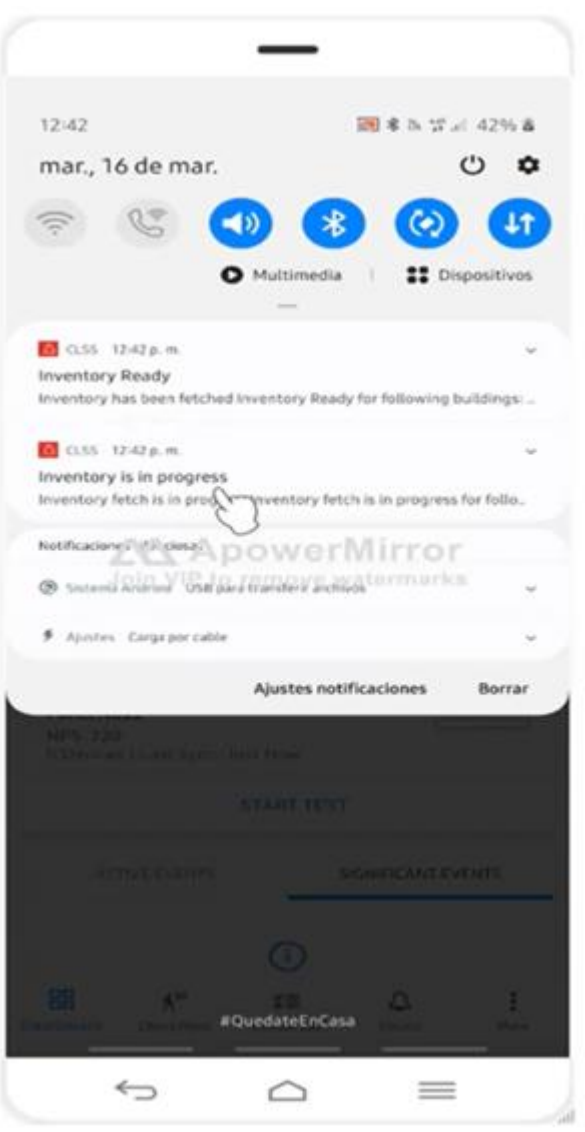

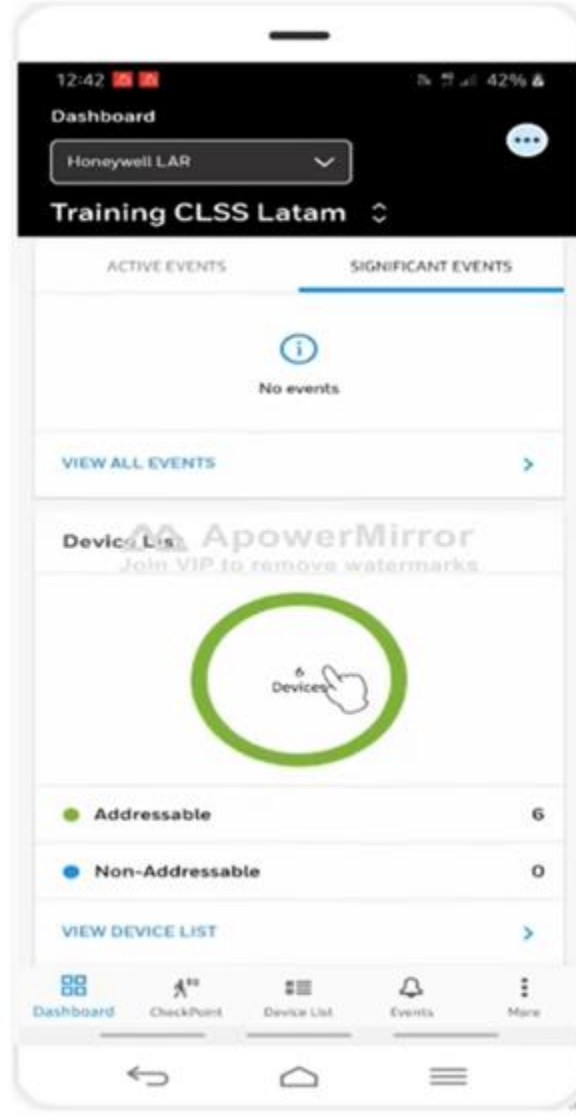

• Validacion de carga de Dispositivos de la red y su vista general